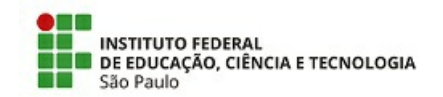

COM 1/2021 - CTI-HTO/DRG/HTO/IFSP

19 de abril de 2021

# Comunicado CTI 001/2021

# Assunto: Moodle - Mudanças na plataforma a partir da migração concluída em 18/04/2021

A Coordenadoria de Tecnologia da Informação (CTI) comunica os servidores do câmpus sobre as mudanças no Moodle:

- Endereço da plataforma Moodle do câmpus: moodle.hto.ifsp.edu.br
- Acesso a plataforma liberado em: 19 de abril de 2021

### Melhorias obtidas com a migração:

- 1. Integração com disciplinas do SUAP finalizada: agora o Moodle faz a importação de alunos, docentes, disciplinas e cursos de extensão diretamente do SUAP;
- 2. Padronização da nomenclatura das disciplinas, seguindo o padrão SUAP;
- 3. Agilidade no acesso à plataforma: o Moodle faz a sincronização automática diariamente na madrugada, os dados inseridos no SUAP são importados automaticamente;
- 4. Facilidade de acesso para o aluno: todos os alunos farão login via SUAP e serão automaticamente inseridos em seus cursos/disciplinas;

#### Docentes – Cópia dos materiais hospedados na plataforma até 06/04/2021:

- 1. Um backup do Moodle emitido em 07/04/2021 está hospedado no endereço hto.ifsp.edu.br/ead-consulta
- 2. Tutorial para fazer o backup: https://hto.ifsp.edu.br/cloud/s/HatrK5Nc3msw88A
- 3. O Moodle de consulta não pode ser alterado pelos usuários. Qualquer alteração feita será perdida;
- 4. A plataforma de consulta ficará disponível durante o ano letivo de 2021, portanto os docentes devem fazer a cópia de seus materiais e fazer o upload em: moodle.hto.ifsp.edu.br

## Alunos - Acesso aos materiais no Moodle: ano letivo de 2020

- 1. Um backup do Moodle emitido em 07/04/2021 está hospedado no endereço hto.ifsp.edu.br/ead-consulta
- 2. O aluno deve acessar a plataforma e salvar os arquivos em seu dispositivo pessoal;
- 3. Essa cópia de consulta do Moodle ficará disponível até o fim do ano letivo de 2021.

#### Mudanças importantes:

- 1. Alunos de extensão passam a fazer login via SUAP;
- 2. Cursos de extensão serão importados do SUAP;
- 3. Disciplinas e Cursos de Extensão somente ficam disponíveis após seu cadastro e atribuição de docente e alunos no SUAP pelos setores CAE (Coordenadoria de Apoio ao Ensino), CRA (Coordenadoria de Registros Acadêmicos - Secretaria) e CEX (Coordenadoria de Extensão);
- 4. O papel de professor cadastrador no Moodle deixa de existir, já que a plataforma trabalhará com os dados do SUAP. Foi solicitado à DAE (Diretoria de Apoio ao Ensino) a criação de um grupo de dois ou três professores para prover orientações e suporte aos docentes sobre a utilização pedagógica da plataforma;
- 5. O Moodle faz apenas a inclusão de alunos nas turmas. Qualquer exclusão devido a mudanças no SUAP deve ser realizada pelo coordenador do curso;

#### Soluções de problemas no Moodle:

- 1. Resolvidos os problemas de inconsistência no banco de dados devido a migração emergencial em 2020 (período de pandemia) onde foi necessária uma mudança no banco de dados;
- 2. Limpeza de arquivos desnecessários na plataforma;
- 3. Correção de problemas de espaço de armazenamento no container da reitoria;
- 4. Eliminação de plugins não homologados;
- 5. Eliminação de plugins desativados no banco de dados;
- 6. Atualização da versão do Moodle;
- 7. Eliminada a necessidade da inclusão manual de disciplinas, alunos e cursos de extensão que era realizada por coordenadores e docentes, de acordo com a regra do curso;

Hortolândia , 19 de Abril de 2021

Rodolfo dos Santos Esteves

Coordenador de Tecnologia da Informação

Documento assinado eletronicamente por:

- Rodolfo dos Santos Esteves, TEC DE TECNOLOGIA DA INFORMACAO, em 19/04/2021 09:12:23.

Este documento foi emitido pelo SUAP em 19/04/2021. Para comprovar sua autenticidade, faça a leitura do QRCode ao lado ou acesse https://suap.ifsp.edu.br/autenticar-documento/ e forneça os dados abaixo:

Código Verificador: 171625 Código de Autenticação: 9905ee793b

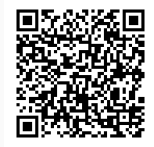